"ANEXO I

Manual de Orientação (a que se refere o artigo 8º desta Portaria)

1. Apresentação

1.1. Este manual visa orientar o procedimento de emissão de documentos fiscais, escrituração dos livros fiscais, manutenção e prestação de informações em meio eletrônico dos contribuintes do ICMS que emitam ou venham a emitir, em via única, um dos seguintes documentos fiscais:

a) Nota Fiscal/Conta de Energia Elétrica, modelo 6;

b) Nota Fiscal de Serviço de Comunicação, modelo 21;

c) Nota Fiscal de Serviço de Telecomunicações, modelo 22;

d) qualquer outro documento fiscal de prestação de serviços de comunicação ou telecomunicações ou fornecimento de Energia Elétrica ou Gás canalizado.

2. Da emissão de documentos fiscais

2.1. Os contribuintes deverão cumprir as seguintes disposições:

2.1.1. Gravação das informações constantes nos documentos fiscais em meio eletrônico óptico não regravável, o qual deverá ser conservado pelo prazo estabelecido no artigo 202 do RICMS/00 para disponibilização ao fisco, inclusive em papel, quando solicitado em substituição à 2ª via não emitida;

2.1.2. Numeração dos documentos fiscais deverá ser em ordem crescente e consecutiva de 000.000.0001 a 999.999.999, de forma contínua, sem intervalo ou quebra de sequência de numeração, sem necessidade de AIDF, devendo ser reiniciada a numeração quando atingido este limite (até 31-12-2017, a numeração também deverá ser reiniciada a cada novo período de apuração);

2.1.3. Cálculo do código de autenticação digital do documento fiscal, utilizado para garantir a autenticidade do documento fiscal emitido e a integridade das informações mantidas em meio eletrônico óptico não regravável, em substituição à 2ª via do documento fiscal não emitido;

4.5.2.1.7. Status (Snn) - indica se o arquivo é normal (N) ou substituto (S). Em caso de arquivo substituto, deverá ser indicado o número sequencial com dois dígitos ("nn") do arquivo substituto, iniciando em "01". Caso se trate de arquivo normal, preencher com "01"

4.7.1.2. Razão Social e Inscrição Estadual do estabeleciento informante;

codificação digital será rejeitado pelo sistema da Secretaria da Fazenda, cabendo ao contribuinte o saneamento das irregularidades, conforme disciplina prevista no artigo 6°, §§ 6° a 8°;

4.8.3. A não transmissão ou a não retransmissão dos arquivos digitais de forma íntegra à Secretaria da Fazenda, no prazo determinado por esta portaria, sujeitará o contribuinte às sanções administrativas cabíveis, inclusive lavratura de Auto de Infração e Imposição de Multas e cassação de Regimes **Especiais** 

2.1.4. Para obtenção do código de autenticação digital o sistema eletrônico de processamento de dados deverá aplicar o algoritmo MD5 (Message Digest 5, vide item 11.6) de domínio público, na cadeia de caracteres formada pelos seguintes dados constantes dos documentos fiscais, na seguinte ordem (conforme item 5.2.2.6):

a) CNPJ ou CPF do destinatário ou do tomador do serviço; b) Número do documento fiscal;

c) Valor Total;

d) Base de Cálculo do ICMS;

e) Valor do ICMS. f) data de emissão;

g) CNPJ do emitente do documento fiscal;

2.1.4.1. O código de autenticação digital obtido deverá ser impresso de forma clara e legível com a seguinte formatação:

"XXXX.XXXX.XXXX.XXXX.XXXX.XXXX.XXXX.XXXX", em um campo de mensagem, identificado com a expressão "Reservado ao Fisco", com área mínima de 12 cm2 a ser criado no documento fiscal.

3. Da manutenção e prestação das informações em meio eletrônico

3.1. O contribuinte fornecerá ao Fisco, quando exigido, os documentos e arquivos de que trata este Manual, no prazo de 5 (cinco) dias contados da data da exigência, sem prejuízo do acesso imediato às instalações, equipamentos e demais informações mantidas em meio eletrônico;

3.2. As informações serão mantidas e prestadas através dos seguintes arquivos:

a) MESTRE DE DOCUMENTO FISCAL, com informações básicas dos documentos fiscais;

b) ITEM DE DOCUMENTO FISCAL, com detalhamento das mercadorias ou serviços prestados;

c) DADOS CADASTRAIS DO DESTINATÁRIO DO DOCUMEN-TO FISCAL, com as informações cadastrais do destinatário do documento fiscal;

d) CONTROLE E IDENTIFICAÇÃO, com a identificação do contribuinte e resumo da quantidade de registros e somatória de valores dos arquivos acima referidos, sendo esse arquivo gerado por aplicativo específico disponibilizado pela Secretaria da Fazenda - Programa Validador CAT 79/2003.

3.3 O contribuinte deverá gerar os arquivos digitais, validá- -los por meio do Validador CAT 79/2003 e transmiti-los para a Secretaria da Fazenda via TED. A obrigação considerar-se-á cumprida com a recepção dos arquivos de forma íntegra pelo Fisco.

Na hipótese de cumprimento de notificação específica, a apresentação dos arquivos deverá ser acompanhada do Recibo de Entrega gerado pelo Validador CAT 79/2003, impresso em 2 (duas) vias pelo contribuinte, devendo conter as mesmas informações prestadas no Arquivo de CONTROLE E IDENTIFICAÇÃO (itens 3.2, "d", e 8).

4. Dados Técnicos da geração dos Arquivos

4.1. Meio eletrônico óptico não regravável

4.1.1. Mídia: CD-R ou DVD-R, conforme o volume de documentos fiscais emitidos/mês:

4.1.1.1. CD-R - para contribuintes que emitam até 1 (um) milhão de documentos fiscais/mês;

4.1.1.2. DVD-R - para contribuintes com volume superior a 1 (um) milhão de documentos fiscais/mês; 4.1.2. Formatação: compatível com MS-DOS;

4.1.3. Tamanho do registro: 425 bytes para o arquivo MESTRE DE DOCUMENTO FISCAL, 287 bytes para o arquivo de DADOS CADASTRAIS DO DESTINATÁRIO DO DOCUMENTO FISCAL, 331 bytes para o arquivo ITEM DE DOCUMENTO FISCAL e 1.335 bytes para o arquivo CONTROLE E IDENTIFICAÇÃO, acrescidos de CR/LF (Carriage Return/Line Feed) ao final de cada registro;

4.1.4. Organização: sequencial;

4.1.5. Codificação: ASCII – ISO 8859-1 (Latin-1).

4.2. Formato dos Campos

4.2.1. Numérico (N), sem sinal, não compactado, alinhado à direita, suprimidos quaisquer caracteres não numéricos, com as posições não significativas preenchidas com zeros. Os valores negativos serão representados com o sinal negativo na primeira posição do campo.

4.2.2. Alfanumérico (X), alinhado à esquerda, com as posições não significativas em branco.

4.3. Preenchimento dos Campos

4.3.1. Numérico - na ausência de informação, o campo deverá ser preenchido com zero. As datas devem ser preenchidas no formato ano, mês e dia (AAAAMMDD);

4.3.2. Alfanumérico - na ausência de informação, o campo deverá ser preenchido com brancos.

4.4. Geração dos Arquivos

4.4.1. Os arquivos deverão ser gerados mensalmente, contendo apenas as informações referentes aos documentos fiscais escriturados na apuração do ICMS do mês. Em razão da grande quantidade de informações, os arquivos deverão ser divididos em volumes contendo 100 (cem) mil documentos fiscais, caso sejam emitidos até 1 (um) milhão de documentos fiscais, ou volumes contendo 1 (um) milhão de documentos fiscais, caso sejam emitidos mais de 1 (um) milhão de documentos fiscais. Assim, se determinado contribuinte emitir 4.513.091 Contas de Energia Elétrica, modelo 6, em determinado mês, o contribuinte deverá gravar as informações referentes aos documentos fiscais emitidos em DVD-R, conforme critério disposto no item 4.1.1, devendo os arquivos, previstos no item 3.2, serem gerados em 5 volumes, com os quatros primeiros contendo informações de 1 milhão de documentos fiscais e o último contendo as informações dos 513.091 documentos fiscais restantes. Os arquivos deverão ser transmitidos via TED ao Fisco e registrados no Livro Registro de Saídas. A mídia (DVD-R) será a cópia de segurança do contribuinte;

4.4.2. O conjunto de arquivos MESTRE DE DOCUMENTO FISCAL, ITEM DE DOCUMENTO FISCAL, DADOS CADASTRAIS DO DESTINATÁRIO DO DOCUMENTO FISCAL e CONTROLE E IDEN-TIFICAÇÃO pertencentes ao mesmo volume devem ser gravados em um único CD-R ou DVD-R, ficando a critério do contribuinte a gravação de mais de um conjunto de arquivos na mesma mídia. 4.4.3. A versão atual do programa de consulta de notas fiscais eNotaFiscal.exe deverá ser gravada em cada CD-R ou DVD-R utilizado na geração dos arquivos.

4.5. Identificação dos Arquivos

4.5.1. Os arquivos serão identificados no formato:

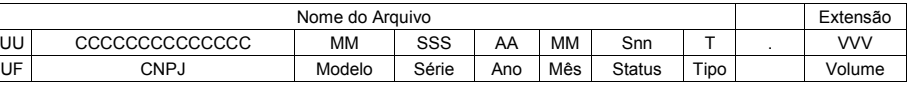

4.5.2. Observações:

4.5.2.1. O nome do arquivo é formado da seguinte maneira: 4.5.2.1.1. UF (UF) - sigla da unidade federada do emitente dos documentos fiscais;

4.5.2.1.2. CNPJ (CCCCCCCCCCCCCC) - CNPJ do emitente dos documentos fiscais.

4.5.2.1.3. Modelo (MM) - modelo dos documentos fiscais;

4.5.2.1.4. Série (SSS) - série dos documentos fiscais;

4.5.2.1.5. Ano (AA) - ano do período de apuração dos documentos fiscais;

4.5.2.1.6. Mês (MM) - mês do período de apuração dos documentos fiscais;

4.5.2.1.8. Tipo (T) - inicial do tipo do arquivo, podendo assumir um dos seguintes valores:

a) 'M' - MESTRE DE DOCUMENTO FISCAL;

b) 'I' - ITEM DE DOCUMENTO FISCAL;

c) 'D' - DADOS CADASTRAIS DO DESTINATÁRIO DO DOCU-MENTO FISCAL;

d) 'C' - CONTROLE E IDENTIFICAÇÃO.

4.5.2.1.9. Volume (VVV) - número sequencial do volume, a quantidade de registros do arquivo MESTRE DE DOCUMENTO FISCAL é limitado a 100 (cem) mil ou 1 (um) milhão de documentos fiscais, conforme determinado no item 4.4.1, sempre que alcançado o limite, deverão ser criados arquivos de continuação, cuja numeração será sequencial e consecutiva, iniciada em 001; 4.6. Quantidade de registros dos volumes

4.6.1.1. MESTRE DE DOCUMENTO FISCAL - a quantidade de registros será limitado em 100 (cem) mil documentos fiscais para arquivos gravados em CD-R (contribuintes que emitem até 1 (um) milhão de documentos fiscais por período de apuração) ou 1 (um) milhão de documentos fiscais para arquivos gravados em DVD-R (contribuintes que emitem mais de 1 (um) milhão de documentos fiscais por período de apuração);

4.6.1.2. ITEM DE DOCUMENTO FISCAL - conterá todos os itens que compõem o valor total de cada um dos documentos fiscais informados no arquivo MESTRE DE DOCUMENTO FISCAL. Deverá ser informado pelo menos um item para cada registro do arquivo MESTRE DE DOCUMENTO FISCAL;

4.6.1.3. DADOS CADASTRAIS DO DESTINATÁRIO DO DOCU-MENTO FISCAL - a mesma quantidade de registros informados no arquivo MESTRE DE DOCUMENTO FISCAL;

4.6.1.4. CONTROLE E IDENTIFICAÇÃO - será gerado 1 (um) registro por volume, por meio de aplicativo específico disponibilizado pela Secretaria da Fazenda (Validador CAT 79/2003).

4.7. Identificação da mídia

4.7.1. Cada mídia deverá ser identificada, através de etiqueta, com as seguintes informações:

4.7.1.1. A expressão "Registro Fiscal" e indicação da Portaria CAT que estabeleceu o leiaute dos registros fiscais informados;

4.7.1.3. As seguintes informações dos documentos fiscais contidos na mídia:

4.7.1.3.1. Tipo, Modelo e série;

4.7.1.3.2. Números do primeiro e último documento fiscal;

4.7.1.4. Os tipos de arquivos apresentados (Mestre, Item, Destinatário e Controle);

4.7.1.5. Período de apuração que se referem as informações prestadas no formato MM/AAAA;

4.7.1.6. Status da apresentação: Normal ou Substituição;

4.7.1.7. Mídia de apresentação MMM: SSS de TTT - identificação do número da mídia, onde MMM significa o tipo de mídia

(CD ou DVD), TTT significa a quantidade total de mídias entregues e SSS a sequência da numeração da mídia identificada. 4.7.2. Exemplos de Identificações válidas:

4.7.2.1. 2º (segundo) CD, do total de 3 (três), contendo Arquivos Mestre de Documento Fiscal, Item de Documento Fiscal, Dados Cadastrais do Destinatário do Documento Fiscal e Controle e Identificação das Notas Fiscais de Servico de Telecomunicações, modelo 22, série 2, números 000.100.001 a 000.200.000, período de apuração: setembro de 1999, Status da apresentação: Normal, pelo contribuinte Nonononono S/A, inscrição estadual 111.111.111.111:

Registro Fiscal - Portaria CAT 79/03 Contribuinte: Nonononono S/A Insc. Estadual: 111.111.111.111 Arquivos: Mestre, Item, Destinatário e Controle Documento Fiscal: NFST, modelo 22, série 2 Numeração: 000.100.001 a 000.200.000 Período de apuração: 09/1999 Status da apresentação: Normal CD: 002 de 003;

4.7.2.2. 1º DVD, do total de 1 (um), contendo Arquivos Mestre de Documento Fiscal, Item de Documento Fiscal, Dados Cadastrais do Destinatário do Documento Fiscal e Controle e Identificação das Contas de Energia Elétrica, modelo 6, série única, números 000.000.001 a 005.231.345, período de apuração: março de 2001, status da apresentação: Substituição, pelo contribuinte Nonononono S/A, inscrição estadual 222.222.222.222:

Registro Fiscal - Portaria CAT 79/03 Contribuinte: Nonononono S/A Insc. Estadual: 222.222.222.222 Arquivos: Mestre, Item, Destinatário e Controle Documento Fiscal: CEE, modelo 6, série única Numeração: 000.000.001 a 005.231.345 Período de apuração: 03/2001 Status da apresentação: Substituição DVD: 001 de 001.

4.8. Controle da autenticidade dos arquivos e integridade de seus registros

4.8.1. O controle da autenticidade e integridade será realizado através da utilização do algoritmo MD5 (Message Digest

5, vide item 11.6) de domínio público, na recepção dos arquivos; 4.8.2. O arquivo que apresentar divergência na chave de

4.9. Substituição ou retificação de arquivos

4.9.1. A criação de arquivos para substituição ou retificação de qualquer arquivo magnético já escriturado no Livro Registro de Saídas obedecerá aos procedimentos descritos neste Manual de Orientação devendo ser registrada no Livro Registro de Utilização de Documentos Fiscais e Termos de Ocorrências, modelo 6, mediante lavratura de termo circunstanciado contendo as seguintes informações:

a) a data de ocorrência da substituição ou retificação;

b) os motivos da substituição ou retificação do arquivo magnético;

c) o nome do arquivo substituto e a sua chave de codificação digital vinculada;

d) o nome do arquivo substituído e a sua chave de codificação digital vinculada;

4.9.2. Os arquivos substituídos ou retificados deverão ser conservados pelo prazo estabelecido no artigo 202 do RICMS/00.

5. Arquivo tipo MESTRE DE DOCUMENTO FISCAL

Exemplos incorretos:

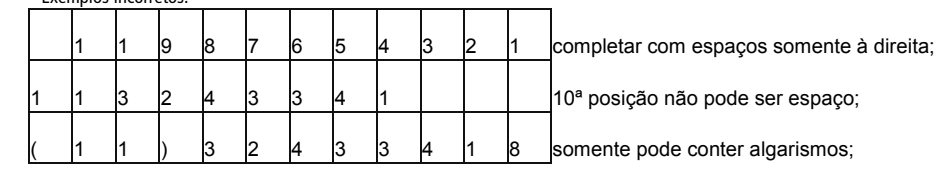

5.2.4.6. Campo 24 - Em se tratando de nota fiscal modelo 6, informar o tipo de cliente, conforme a tabela 11.7.1. Em se tratando de Nota Fiscal de Serviço de Comunicação, modelo 21, ou Nota Fiscal de Serviço de Telecomunicação, modelo 22, informar o tipo de cliente, conforme a tabela 11.7.2.<br>5.2.5. Outras informações comple

1tares aos itens 5.2.1, 5.2.2, 5.2.3 e 5.2.4:

5.2.4.5. Campo 23 - Identificar o tipo de informação contida no campo 1, preenchendo com o dígito "1" se o conteúdo for um CNPJ ou com o dígito "2" se o conteúdo for um CPF. Em se tratando de pessoa jurídica não obrigada à inscrição no CNPJ, preencher com o dígito "3", se for pessoa física não obrigada ao CPF, preencher com o dígito "4";

5.2.5.2. Campo 26 - Em se tratando de plano de prestação de servico telefônico corporativo. familiar ou similares, informar o número do terminal telefônico principal do plano. Informar a localidade de registro e o número no formato "LLNNNNNNNN", onde "LL" é o código da localidade e "NNNNNNNN", o número de identificação do terminal telefônico principal. No caso de número de identificação do terminal com 9 (nove) dígitos, utilizar o formato "LLNNNNNNNNN". Para planos individuais e nota fiscal modelo 6, o campo deve ser preenchido com brancos. A seguir, exemplo hipotético de preenchimento dos campos dos registros mestre referentes a um plano corporativo composto por 4 terminais telefônicos, sendo que o primeiro é o terminal principal. O quinto registro refere-se a um terminal telefônico de plano individual, não relacionado com os anteriores:

5.2.5.1. Campo 25 - Em se tratando de nota fiscal modelo 6, informar a subclasse de consumo, conforme a tabela 11.8. Em se tratando de Nota Fiscal de Serviço de Comunicação, modelo 21, ou Nota Fiscal de Serviço de Telecomunicação, modelo 22, preencher com zeros.

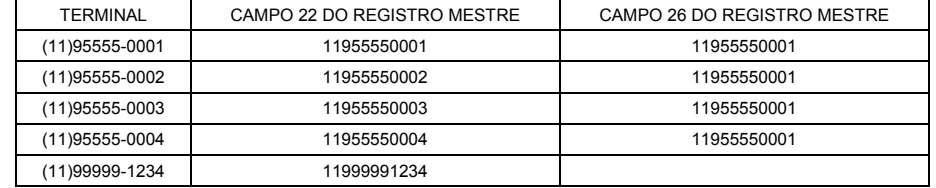

5.2.5.3. Campo 27 - Informar o CNPJ do emitente do documento fiscal.

5.2.5.4. Campo 28 - Informar o número ou o código da fatura comercial, atribuído pelo sistema de faturamento do emitente. 5.2.5.5. Campo 29 - Informar o valor total da fatura comercial, com 2 decimais.

5.2.5.6. Campo 30 - Em se tratando de nota fiscal modelo 6, informar a data da leitura anterior, no formato AAAAMMDD. Nos demais casos, preencher com zeros;

5.2.5.7. Campo 31 - Em se tratando de nota fiscal modelo 6, informar a data de leitura atual, no formato AAAAMMDD. Nos demais casos, preencher com zeros;

5.2.5.8. Campo 32 - Campo reservado para uso futuro. Preencher com espaços em branco;

5.2.5.9. Campo 33 - Campo reservado para uso futuro. Preencher com zeros;

5.2.5.10. Campo 34 - Informar os dados dos documentos fiscais substituídos nos casos de:

a) documento fiscal emitido em substituição a outro que tenha sido objeto de estorno de débito;

b) o campo 19 ter sido preenchido com "R" (documento fiscal emitido em substituição a um documento fiscal cancelado). Devem ser informados: referência de apuração (4 algarismos), modelo (2 caracteres), série (3 caracteres), número (9 algarismos)

e data de emissão (8 algarismos), totalizando 30 caracteres, no seguinte formato: "AAMM\_MO\_SSS\_NNNNNNNNN\_AAAAMMDD".

Exemplo: "0901\_22\_A \_000001234\_20090131", para o documento fiscal da referência "0901", modelo "22", série "A ", número "000001234", emitido em 31-01-2009. Nos demais casos, preencher com brancos;

5.2.5.11. Campo 35 - Campo reservado para uso futuro. Preencher com espaços em branco;

5.2.5.12. Campo 36 - Informar o código de autenticação digital obtido por meio da aplicação do algoritmo MD5 (Message Digest 5, vide item 11.6) de 128 bits na cadeia de caracteres formada pelos campos 01 a 35;

5.2.6. Deverá ser criado um único registro fiscal mestre para cada documento fiscal emitido.

6. Arquivo tipo ITEM DE DOCUMENTO FISCAL

6.1. O arquivo deverá ser composto por registros que contenham as seguintes informações, classificadas pelo número do documento fiscal e número de item, em ordem crescente:

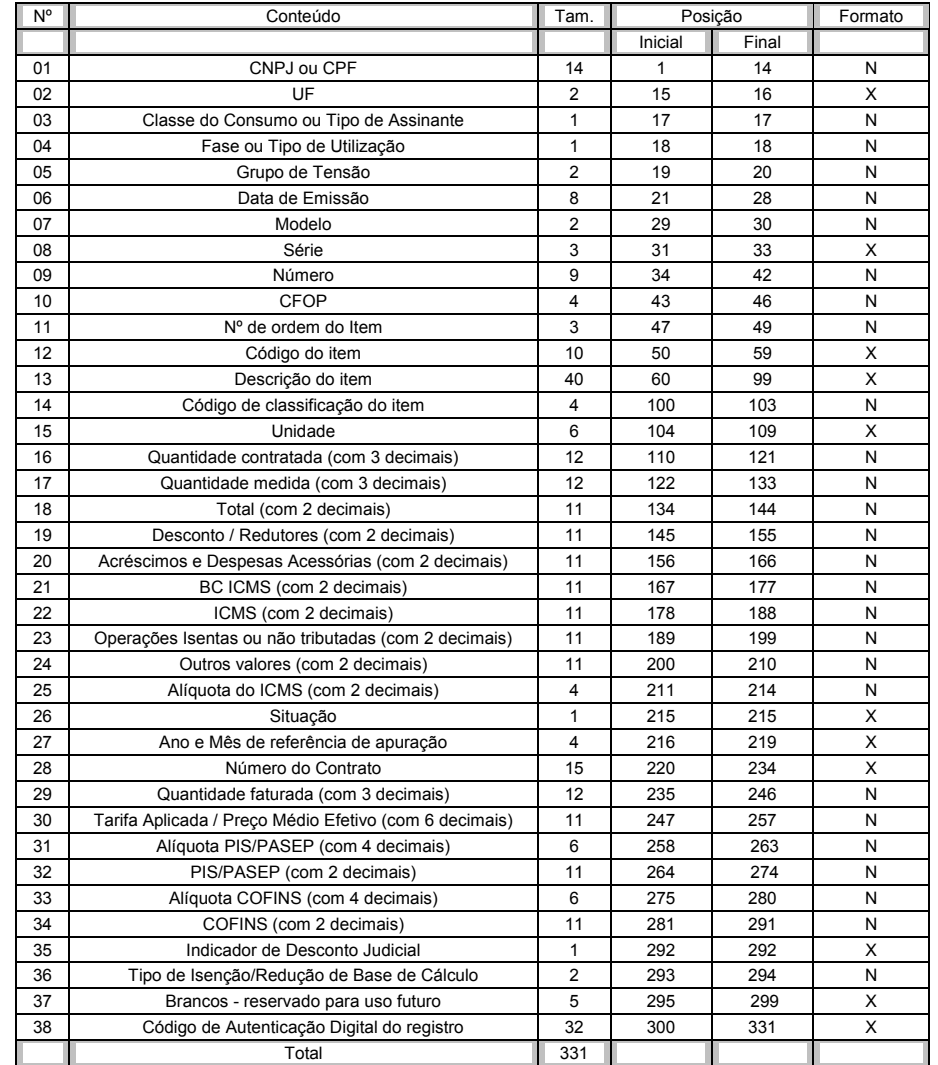

6.2. Observações

6.2.1. Informações referentes aos dados cadastrais do consumidor da energia elétrica ou tomador dos serviços de comunicação/ telecomunicação

6.2.1.1. Campo 01 - Informar o CNPJ ou CPF. Em se tratando de pessoa não obrigada à inscrição no CNPJ ou CPF, preencher o campo com zeros;

6.2.1.2. Campo 02 - Informar a sigla da UF da localização do consumidor da energia elétrica ou tomador dos serviços de comunicação/telecomunicação. Em se tratando de operações com exterior, preencher o campo com a expressão "EX";

6.2.1.3. Campo 03 - Informar o código da classe de consumo da energia elétrica ou tipo de assinante de serviço de comunicação/ telecomunicação, utilizando tabela de item 11.1;

6.2.1.4. Campo 04 - Informar o código do tipo de ligação (Mono/Bi/Trifásico) ou tipo de utilização, conforme tabela de item 11.2; 6.2.1.5. Campo 05 - Informar o código do Grupo de Tensão, conforme tabela de item 11.3;

6.2.2. Informações referentes ao documento fiscal

6.2.2.1. Campo 06 - Informar a data de emissão do documento fiscal no formato AAAAMMDD;

6.2.2.2. Campo 07 - Informar o modelo do documento fiscal, conforme código da tabela de documentos fiscais, do item 11.4;

6.2.2.3. Campo 08 - Informar a série do documento fiscal conforme informado no item 5.2.2.3, campo 11, do registro Mestre;

6.2.2.4. Campo 09 - Informar o número sequencial atribuído pelo sistema eletrônico de processamento de dados ao documento fiscal (vide item 2.1.2). O campo deverá ser alinhado à direita com as posições não significativas preenchidas com zeros;

6.2.3. Informações referentes aos itens de fornecimento de energia elétrica ou de prestação de serviços de comunicação/ telecomunicação

6.2.3.1. Campo 10 - Informar o CFOP do item do documento fiscal. Para os itens classificados nos grupos 08 e 09 da Tabela de classificação do item de documento fiscal do item 11.5 preencher o campo com zeros;

6.2.3.2. Campo 11 - Informar o número de ordem do item do documento fiscal. A quantidade máxima de itens por documento fiscal é limitada em 990 (novecentos e noventa), devendo ser iniciada em 001 (um).

6.2.3.3. Campo 12 - Informar o código do item atribuído pelo contribuinte;

6.2.3.4. Campo 13 - Informar a descrição do item. A descrição deverá ser detalhada, clara e objetiva de forma que seja possível a correta e perfeita identificação do item, sendo vedadas descrições genéricas. Não detalhar os serviços medidos a fim de evitar

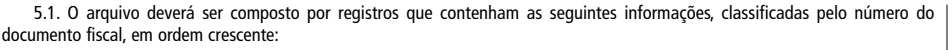

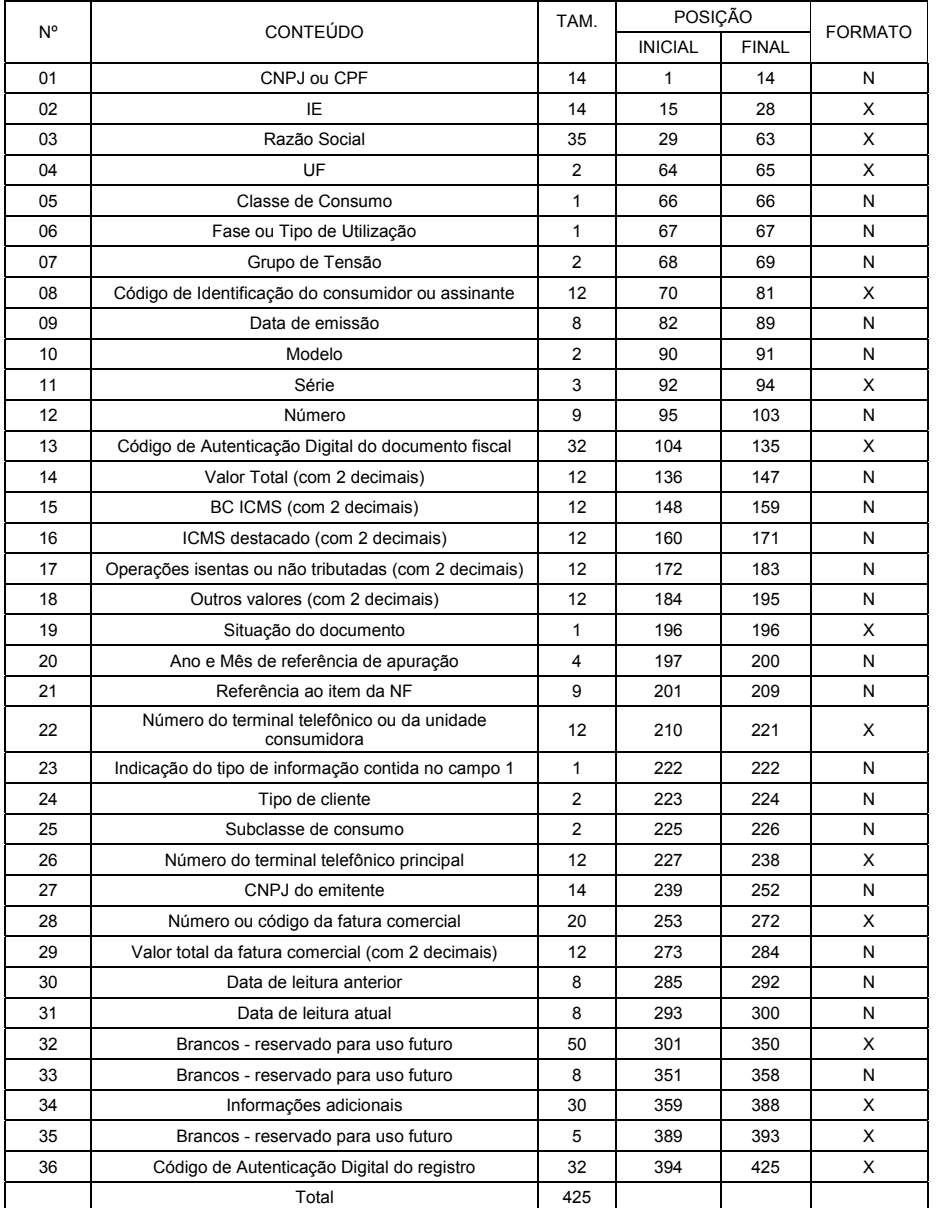

5.2. Observações:

5.2.1. Informações referentes aos dados cadastrais do consumidor da energia elétrica ou tomador dos serviços de comunicação/ telecomunicação

5.2.1.1. Campo 01 - Informar o CNPJ ou CPF. Em se tratando de pessoa não obrigada à inscrição no CNPJ ou CPF, preencher o campo com zeros;

5.2.1.2. Campo 02 - Informar a Inscrição Estadual. Em se tratando de pessoa não obrigada à inscrição estadual, preencher o campo com a expressão "ISENTO";

5.2.1.3. Campo 03 - Informar a razão social, denominação ou nome completo do destinatário do documento fiscal;

5.2.1.4. Campo 04 - Informar a sigla da UF da localização do consumidor da energia elétrica ou tomador dos serviços de comunicação/telecomunicação. Em se tratando de operações com exterior, preencher o campo com a expressão "EX"; 5.2.1.5. Campo 05 - Em se tratando de nota fiscal modelo 6, informar o código da classe de consumo da energia elétrica,

utilizando tabela de item 11.1.1. Nos demais casos, preencher com zeros; 5.2.1.6. Campo 06 - Informar o código do tipo de ligação (Mono/Bi/Trifásico) ou tipo de utilização, conforme tabela de item 11.2;

5.2.1.7. Campo 07 - Informar o código do Grupo de Tensão, conforme tabela de item 11.3;

5.2.1.8. Campo 08 - Informar o código de identificação do consumidor ou assinante utilizado pelo contribuinte;

5.2.2. Informações referentes ao documento fiscal

5.2.2.1. Campo 09 - Informar a data de emissão do documento fiscal no formato AAAAMMDD;

5.2.2.2. Campo 10 - Informar o modelo do documento fiscal, conforme código da tabela de documentos fiscais, do item 11.4;

5.2.2.3. Campo 11 - Informar a série do documento fiscal, que deverá conter, no mínimo, uma letra não acentuada, ou um algarismo de 1 a 9 e ter seu preenchimento iniciado a partir da esquerda (exemplo: "A ", e não " A"), observando o seguinte:

5.2.2.3.1. Os caracteres válidos para identificação da série dos documentos fiscais são:

5.2.2.3.1.1. Algarismos ("1234567890");

5.2.2.3.1.2. Letras não acentuadas ("abcdefghijklmnopqrstuvwxyz", ou "ABCDEFGHIJKLMNOPQRSTUVWXYZ");

5.2.2.3.1.3. Hífen, espaço em branco ("-", " "); 5.2.2.3.2. O primeiro caractere não pode ser hífen ou espaço em branco ("-", " ");

5.2.2.3.3. Utilizar a letra "U" para indicar a série única.

5.2.2.4. Campo 12 - Informar o número sequencial atribuído pelo sistema eletrônico de processamento de dados ao documento

fiscal (vide item 2.1.2). O campo deverá ser alinhado à direita com as posições não significativas preenchidas com zeros; 5.2.2.5. Campo 13 - Informar o código de autenticação digital obtido por meio da aplicação do algoritmo MD5 (Message Digest

5, vide item 11.6) de 128 bits na cadeia de caracteres formada pelos campos 01, 12, 14, 15, 16, 09 e 27, nessa ordem, respeitando o tamanho previsto do campo, assim como os brancos e zeros de preenchimento.

5.2.3. Informações referentes aos valores do documento fiscal

5.2.3.1. Campo 14 - Informar o Valor Total do documento fiscal, com 2 decimais;

5.2.3.2. Campo 15 - Informar a Base de Cálculo do ICMS destacado no documento fiscal, com 2 decimais. No caso de optante pelo Simples Nacional, preencher com zeros (vide item 11.10 Anexo I);

5.2.3.3. Campo 16 - Informar o valor do ICMS destacado no documento fiscal, com 2 decimais. No caso de optante pelo Simples Nacional, preencher com zeros (vide item 11.10 Anexo I);

5.2.3.4. Campo 17 - Informar o valor das operações ou serviços isentos ou não tributados pelo ICMS, com 2 decimais. No caso de optante pelo Simples Nacional, preencher com zeros (vide item 11.10 Anexo I);

5.2.3.5. Campo 18 - Informar os outros valores constantes do documento fiscal, com 2 decimais. Neste campo devem ser informados multas e juros, tributos que não compõem a BC do ICMS, cobrança de terceiros, mercadorias ou serviços com ICMS diferido e quaisquer outros valores, ainda que estranhos à tributação do ICMS. No caso de optante pelo Simples Nacional, preencher com o mesmo valor do campo 14 deste mesmo registro (vide item 11.10 Anexo I).

5.2.4. Informações de controle

5.2.4.1. Campo 19 - Informar a situação do documento. Este campo deve ser preenchido com:

5.2.4.1.1. "S", em se tratando de documento fiscal cancelado dentro do mesmo período de apuração;

5.2.4.1.2. "R", em se tratando de documento fiscal emitido em substituição a um documento fiscal cancelado dentro do mesmo período de apuração;

5.2.4.1.3. "N", nos demais casos.

5.2.4.1.4. Nas hipóteses de situação "R", deve ser preenchido o campo 34 - "Informações Adicionais" (item 5.2.5.13).

5.2.4.1.5. No Estado de São Paulo, não se adota a nota fiscal complementar.

5.2.4.2. Campo 20 - Informar o ano e mês de referência de apuração do ICMS do documento fiscal, utilizando o formato "AAMM";

5.2.4.3. Campo 21 - Informar o número do registro do arquivo ITEM DO DOCUMENTO FISCAL, onde se encontra o primeiro item do documento fiscal;

5.2.4.4. Campo 22 – Em se tratando de Nota Fiscal de Serviço de Comunicação, modelo 21, ou Nota Fiscal de Serviço de Telecomunicação, modelo 22, informar a localidade de registro e o número do terminal no formato -LLNNNNNNNN-, onde -LL- é o código da localidade e -NNNNNNNN-, o número de identificação do terminal. No caso de número de identificação do terminal com 9 (nove) dígitos, utilizar o formato -LLNNNNNNNNN-. Quando se tratar de Nota Fiscal/Conta de Energia Elétrica, modelo 6, informar o número da unidade consumidora, e nos demais casos deixar em branco. Seguir regra de preenchimento do item 4.2 (Convênio ICMS-7/2012)

Exemplo de preenchimento com número de terminal telefônico:

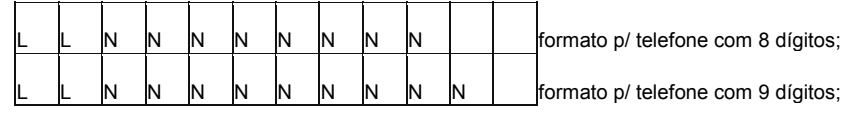

Exemplos corretos:

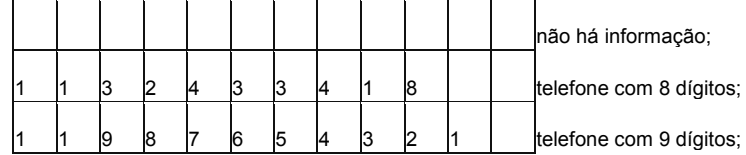

Exemplos corretos:

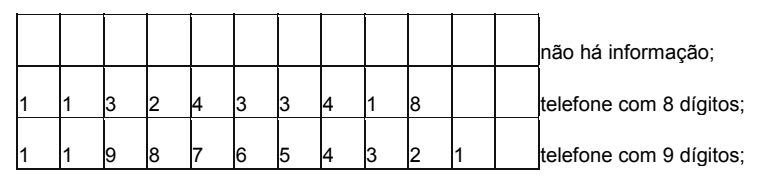

Exemplos incorretos:

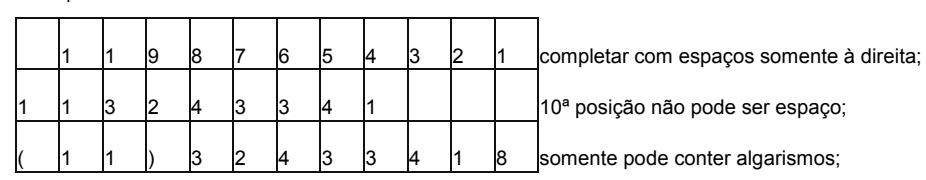

7.2.1.14. Campo 14 - Informar a sigla da UF de habilitação do terminal/aparelho telefônico, deixando em branco nos demais cas

7.2.1.12. Campo 12- Informar o código de identificação do consumidor ou assinante utilizado pelo contribuinte 7.2.1.13. Campo 13 - Preencher com o número do terminal telefônico ou da unidade consumidora informado no campo 22 do registro Mestre (item 5.2.4.4). Nos demais casos, deixar em branco;

7.2.2. Informações de Controle

7.2.2.1. Campo 15 - Informar a data de emissão do documento fiscal no formato AAAAMMDD;

7.2.2.2. Campo 16 - Informar o modelo do documento fiscal, conforme código da tabela de documentos fiscais, do item 11.4;

7.2.2.3. Campo 17 - Informar a série do documento fiscal conforme informado no item 5.2.2.3, campo 11 do registro Mestre; 7.2.2.4. Campo 18 - Informar o número sequencial atribuído pelo sistema eletrônico de processamento de dados ao documento fiscal (vide item 2.1.2);

7.2.2.5. Campo 19 - Informar o código do município de acordo com a tabela de municípios elaborada pelo Instituto Brasileiro de Geografia e Estatística - IBGE;

7.2.2.6. Campo 20 - Brancos, reservado para uso futuro;

7.2.2.7. Campo 21 - Informar o código de autenticação digital obtido por meio da aplicação do algoritmo MD5 (Message Digest 5, vide item 11.6) de 128 bits na cadeia de caracteres formada pelos campos 01 a 20.

8. Arquivo de CONTROLE E IDENTIFICAÇÃO

8.1. Para cada volume, após a validação dos arquivos Mestre de Documento Fiscal, Item de Documento Fiscal e Dados Cadastrais do Destinatário do Documento Fiscal, o programa validador gerará um arquivo de Controle e Identificação, contendo informações do estabelecimento emitente, quantidade de documentos fiscais informados, somatórios dos valores monetários, códigos de autenticação digital dos arquivos, entre outras.

9. Da escrituração dos livros fiscais

9.1. Os documentos fiscais tratados no item 1.1 devem ser escriturados a cada 100 (cem) mil ou 1 (hum) milhão de documentos fiscais, utilizando a mesma sistemática adotada na montagem dos volumes de arquivos acima referidos (item 4.4). Desta forma serão escrituradas no Livro Registro de Saídas as seguintes informações obtidas de cada volume de arquivo MESTRE DE DOCUMENTO FISCAL:

9.1.1. Número e data de emissão do 1º documento fiscal;

9.1.2. Número e data de emissão do último documento fiscal;

9.1.2.1. Somatória do Valor Total, não incluir os valores dos documentos fiscais cancelados; 9.1.3. Somatória da BC de ICMS, não incluir os valores dos documentos fiscais cancelados;

9.1.4. Somatória do ICMS, não incluir os valores dos documentos fiscais cancelados;

9.1.5. Somatória das Operações Isentas ou não Tributadas, não incluir os valores dos documentos fiscais cancelados; 9.1.6. Somatória dos Outros Valores, não incluir os valores dos documentos fiscais cancelados;

9.1.7. Nome do volume do arquivo MESTRE DE DOCUMENTO FISCAL e a respectiva chave de codificação digital deste arquivo (estas informações devem constar do campo observação).

9.2 - MODELO DE TERMO a ser feito no Livro de Registro de Utilização de Documentos Fiscais e Termos de Ocorrências, modelo 6, antes do início da emissão dos documentos fiscais, nos termos do artigo 220 do Regulamento do ICMS:

O contribuinte inscrito no ramo de atividade, CNAE principal, CNPJ, registra a utilização dos documentos fiscais [um dos previstos no artigo 1º], série, a partir de [dd/mm/aaaa].

6.2.4.5. Campo 22 - Informar o valor do ICMS destacado no item, com 2 decimais. No caso de optante pelo Simples Nacional, encher com zeros (vide item 11.10 Anexo I);

> Declara também que está ciente das penalidades administrativas na hipótese do não cumprimento das disposições da Portaria CAT 79/03:

Local e data

Nome, CPF e assinatura dos representantes legais.

10. Disposições Gerais

10.1. Aplicam-se ao sistema de emissão de documentos fiscais e escrituração de livros fiscais, previsto neste Manual de Orientação, as disposições contidas no Portaria CAT 32/96 de 28.3.96, no que não estiver excepcionado ou disposto de forma diversa. 10.2. O contribuinte deverá enviar ao e-mail cat79@fazenda.sp.gov.br, antes do início da emissão dos documentos fiscais de que

trata esta Portaria, as informações abaixo, na ordem apresentada e sem pontos, traços ou outras formatações:

CNPJ;

IE (Inscrição Estadual);

Razão Social; Endereço (logradouro, número, complemento);

CEP;

Bairro;

Município;

UF.

11. Tabelas

11.1. Tabelas de Classe de Consumo da Energia Elétrica e Tipo de Assinantes

11.1.1. Classe de Consumo de Energia Elétrica

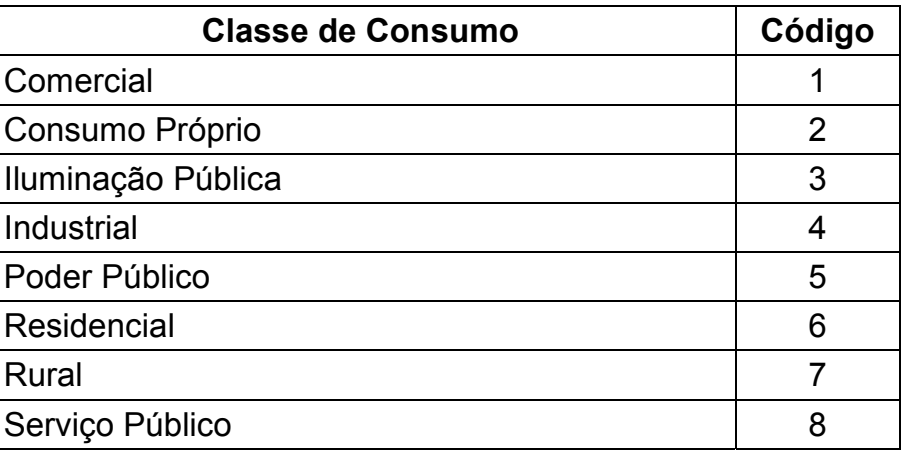

11.1.2. Tipo de Assinante de Serviços de Telecomunicação

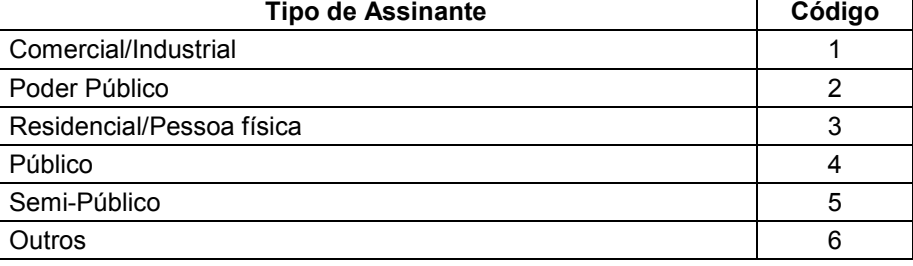

11.2. Tabela de Tipo de Ligação e Tipo de Utilização

11.2.1. Tipo de Ligação - informar somente na Nota Fiscal/Conta de Energia Elétrica, modelo 6

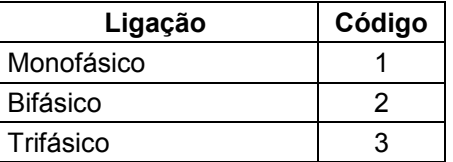

a identificação individual das chamadas (telefone chamado, localidade, data, hora e duração), informar apenas o tipo de serviço (chamadas locais a cobrar, chamadas de longa distância, chamadas internacionais, etc.), a quantidade total e o valor total do item. Na conta de energia elétrica a base de cálculo e o valor do ICMS deverão ser informados de forma individualizada para cada item de fornecimento. Quaisquer redutores e descontos concedidos, bem como quaisquer cobranças realizadas no documento fiscal, tal como a cobrança de terceiros, juros e multas de mora, contas de meses anteriores, quaisquer outros valores, ainda que estranhos à tributação do ICMS e que constem do documento fiscal, deverão ser informados como itens distintos do documento fiscal;

6.2.3.5. Campo 14 - Informar o código da classificação do item do documento fiscal conforme tabela 11.5;

6.2.3.6. Campo 15 - Informar a unidade de medida da quantidade do fornecimento ou serviço do item. Deixar em branco quando não existente; 6.2.3.7. Campo 16 - Em se tratando de nota fiscal modelo 6, informar a quantidade contratada, com 3 decimais. Nos demais

casos, preencher com zeros. 6.2.3.8. Campo 17 - Em se tratando de nota fiscal modelo 6, informar a quantidade medida, com 3 decimais. Nos demais casos,

preencher com zeros.

6.2.4. Informações referentes aos valores dos itens de fornecimento de energia elétrica ou de prestação de serviços de comunicação/telecomunicação

6.2.4.1. Campo 18 - Informar o valor total do item, com 2 decimais, o valor deve incluir o valor do ICMS;

6.2.4.2. Campo 19 - Preencher com zeros. Os descontos concedidos e outros redutores devem ser lançados individualmente como itens distintos do documento fiscal, com a descrição clara de sua natureza, inclusive com menção a que item o desconto ou redutor se refere;

6.2.4.3. Campo 20 - Preencher com zeros. Os acréscimos e outras despesas acessórias devem ser lançados individualmente como itens distintos do documento fiscal, com descrição clara de sua natureza, inclusive com menção a que item o acréscimo ou despesa se refere, quando for o caso;

6.2.4.4. Campo 21 - Informar a Base de Cálculo do ICMS do item, com 2 decimais. No caso de optante pelo Simples Nacional, preencher com zeros (vide item 11.10 Anexo I);

6.2.4.6. Campo 23 - Informar o valor de fornecimento ou serviço isento ou não tributados pelo ICMS, com 2 decimais. No caso de optante pelo Simples Nacional, preencher com zeros (vide item 11.10 Anexo I);

6.2.4.7. Campo 24 - Informar os outros valores do item, com 2 decimais. Neste campo devem ser informados as multas e juros, valores que não compõem a BC do ICMS, cobrança de terceiros, mercadorias ou serviços com ICMS diferido e quaisquer outros valores, ainda que estranhos à tributação do ICMS, constantes do documento fiscal. No caso de optante pelo Simples Nacional, preencher com o mesmo valor do campo 18 deste mesmo registro (vide item 11.10 Anexo I).

6.2.4.8. Campo 25 - Informar a alíquota do ICMS do item, com 2 decimais. No caso de optante pelo Simples Nacional, preencher com zeros (vide item 11.10 Anexo I);

6.2.5. Informações de Controle

6.2.5.1. Campo 26 - Informar a situação do item com a mesma situação informada no campo 19 do registro Mestre (item 5.2.4.1)

6.2.5.2. Campo 27 - Informar o mês e ano de referência de apuração do documento fiscal, utilizando o formato "AAMM"; 6.2.5.3. Campo 28 - Em se tratando de cessão de meios de rede, informar o número do contrato ou do relatório de tráfego ou de identificação do meio de rede. Nos demais casos, preencher com brancos;

6.2.5.4. Campo 29 - Em se tratando de nota fiscal modelo 6, informar a quantidade faturada, com 3 decimais. Em se tratando de Nota Fiscal de Serviço de Comunicação, modelo 21, ou Nota Fiscal de Serviço de Telecomunicação, modelo 22, informar a quantidade de serviço faturado do item (tais como: minutos de franquia, tempo de ligações, velocidade de internet em Mbps, número de canais de TV, etc.), com 3 decimais.

6.2.6. Informações complementares aos itens 6.2.1, 6.2.2, 6.2.3, 6.2.4 e 6.2.5:

6.2.6.1. Campo 30 - Tarifa aplicada/preço médio efetivo. Em se tratando de nota fiscal modelo 6, informar a tarifa aplicada ao fornecimento, com 6 decimais. Em se tratando de destinatário adquirente de energia elétrica no Ambiente de Contratação Livre, informar o preço médio efetivo relativo ao consumo ativo do período, quando aplicáveis os termos do inciso I da Cláusula Primeira do Convênio ICMS 77/2011. Em se tratando de Nota Fiscal de Serviço de Comunicação, modelo 21, ou Nota Fiscal de Serviço de Telecomunicação, modelo 22, preencher com zeros;

6.2.6.2. Campo 31 - Informar a alíquota do PIS/PASEP do item, com 4 decimais;

6.2.6.3. Campo 32 - Informar o valor do PIS/PASEP destacado no item, com 2 decimais;

6.2.6.4. Campo 33 - Informar a alíquota da COFINS do item, com 4 decimais;

6.2.6.5. Campo 34 - Informar o valor da COFINS destacado no item, com 2 decimais;

6.2.6.6. Campo 35 - Em se tratando de item de desconto, preencher com "J" quando o desconto informado foi concedido em cumprimento a determinação judicial. Nos demais casos, deixar em branco;

6.2.6.7. Campo 36 - Em se tratando de Nota Fiscal de Serviço de Comunicação, modelo 21, ou Nota Fiscal de Serviço de Telecomunicação, modelo 22, preencher conforme tabela 11.9. Se não houver isenção ou redução de base de cálculo, preencher com zeros. Em se tratando de nota fiscal modelo 6, preencher com zeros;

6.2.6.8. Campo 37 - Campo reservado para uso futuro. Preencher com espaços em branco;

6.2.6.9. Campo 38 - Informar o código de autenticação digital obtido por meio da aplicação do algoritmo MD5 (Message Digest 5, vide item 11.6) de 128 bits na cadeia de caracteres formada pelos campos 01 a 37.

6.2.7. Deverão ser criados tantos registros quantos forem os itens de cada documento fiscal emitido, sendo criado, no mínimo, um registro fiscal de item de documento fiscal para cada documento fiscal emitido.

6.2.8. No caso de empresa optante pelo Simples Nacional, deverá ser criado um registro de item adicional para cada documento fiscal, devendo constar, no campo 13 (Descrição do serviço ou fornecimento), a expressão "OPTANTE SN - ALÍQUOTA NN, NN", onde "NN, NN" corresponderá à alíquota de ICMS em que o optante estiver enquadrado no período de apuração, expressa com duas casas decimais. Os campos 10 e 14 devem utilizar os valores utilizados para a operação ou prestação principal. Os campos 16 a 25 deverão ser preenchidos com zeros (vide item 11.10 Anexo I);

7. Arquivo tipo DADOS CADASTRAIS DO DESTINATÁRIO DO DOCUMENTO FISCAL

7.1. O arquivo deverá ser composto por registros que contenham as seguintes informações, devendo ser apresentado um registro para cada documento fiscal contido no Arquivo MESTRE DE DOCUMENTO FISCAL, classificados pelo número do documento fiscal, em ordem crescente:

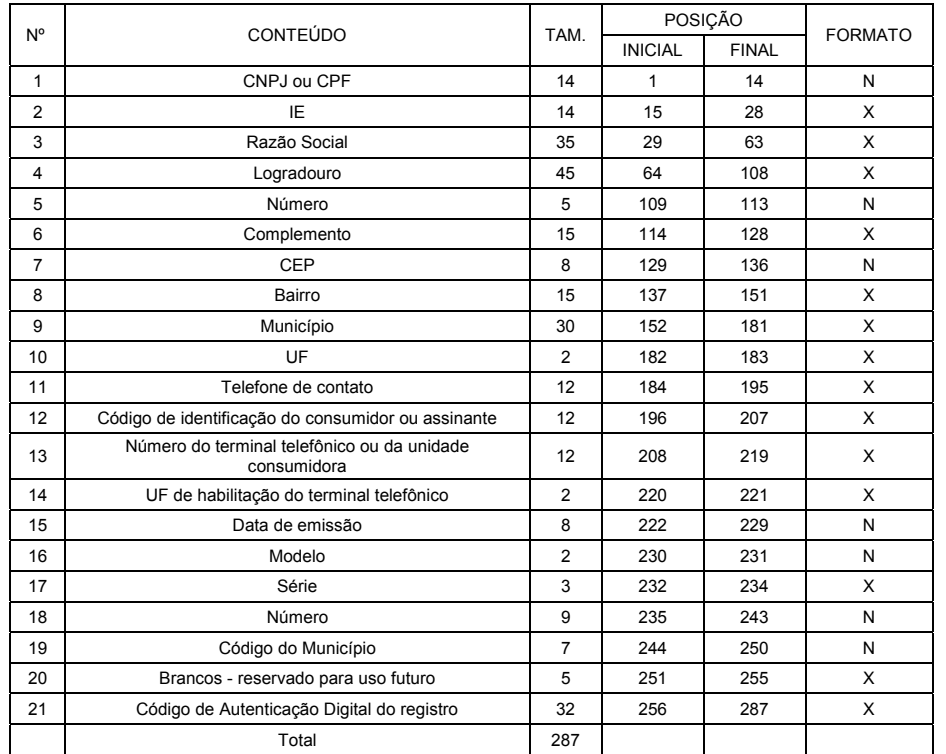

7.2. Observações:

7.2.1. Informações referentes ao consumidor da energia elétrica ou do tomador dos serviços de comunicação/telecomunicação

7.2.1.1. Campo 01 -Informar o CNPJ ou CPF. Em se tratando de pessoa não obrigada à inscrição no CNPJ ou CPF, preencher o campo com zeros;

7.2.1.2. Campo 02 - Informar a Inscrição Estadual. Em se tratando de pessoa não obrigada à inscrição estadual, preencher o campo com a expressão "ISENTO";

7.2.1.3. Campo 03 - Informar a razão social, denominação ou nome completo do destinatário do documento fiscal;

7.2.1.4. Campo 04 - Informar o Logradouro do endereço completo do destinatário do documento fiscal. Deve vir acompanhado do tipo de logradouro (Rua, Avenida, Praça, Alameda, Estrada...);

7.2.1.5. Campo 05 - Informar o Número do endereço;

7.2.1.6. Campo 06 - Informar o Complemento do endereço;

7.2.1.7. Campo 07 - Informar o CEP do endereço;

7.2.1.8. Campo 08 - Informar o Bairro do endereço;

7.2.1.9. Campo 09 - Informar o nome do Município do endereço, de acordo com a tabela de municípios elaborada pelo Instituto Brasileiro de Geografia e Estatística - IBGE.

7.2.1.10. Campo 10 - Informar a sigla da UF do endereço. Em se tratando de operações com o exterior, preencher o campo com a expressão "EX";

7.2.1.11. Campo 11 - Informar a localidade de registro e o número do telefone de contato no formato -LLNNNNNNNN-, onde -LL- é o código da localidade e -NNNNNNNN- o número de identificação do terminal/aparelho telefônico. No caso de número de identificação do terminal com 9 (nove) dígitos, utilizar o formato -LLNNNNNNNNN-, lembrando que o campo é alfanumérico e a forma correta de preenchimento é com brancos se não houver telefone de contato. Seguir regra de preenchimento do item 4.2 (Convênio ICMS-7/2012)

Exemplos:

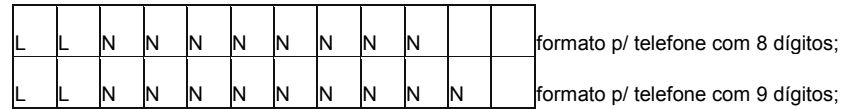

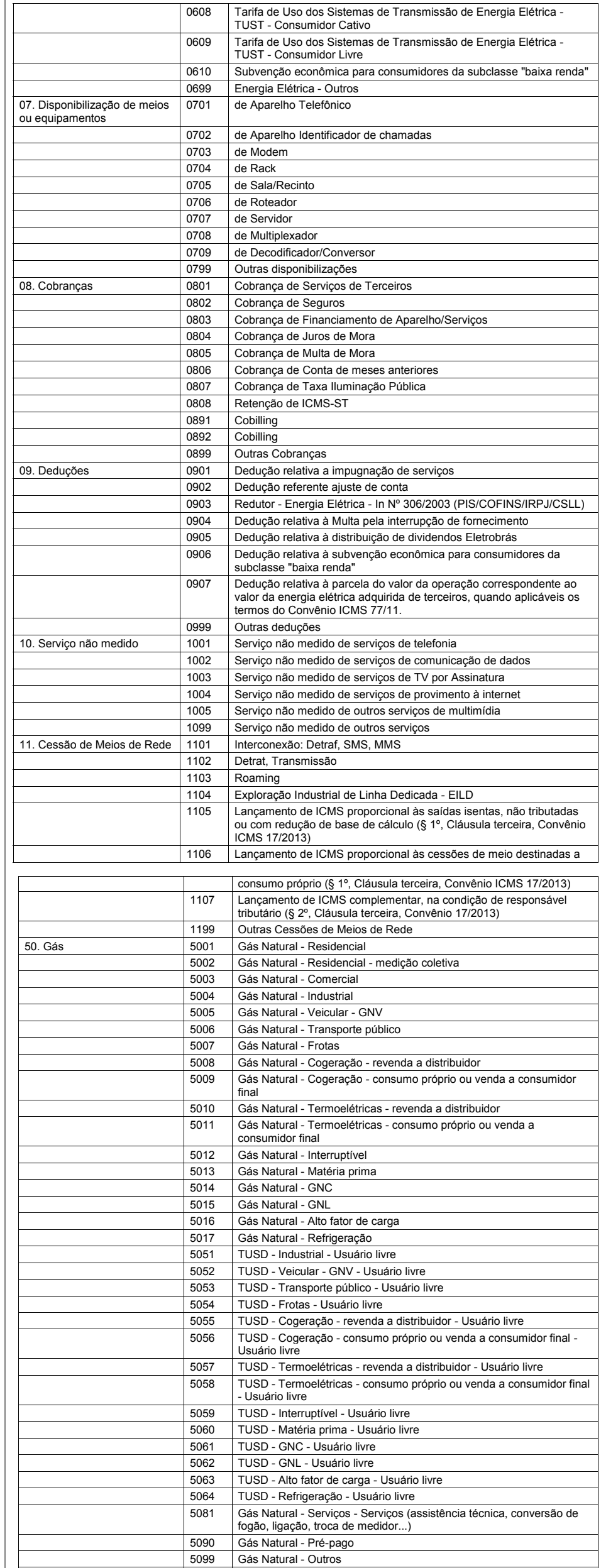

#### 11.6. MD5 - Message Digest 5

11.6.1. O MD5 é um algoritmo projetado por Ron Rivest da RSA Data Security e é de domínio público. A função do algoritmo é produzir uma chave de codificação digital (hash code) de 128 bits, para uma mensagem (cadeia de caracteres) de entrada de qualquer tamanho. A ideia básica é que a chave de codificação digital representa de forma compacta a cadeia inicial de forma unívoca. A chave de codificação digital é utilizada basicamente para a validação da integridade dos dados e assinaturas digitais.

11.7. Tabela de Tipos de Clientes

11.7.1. Tabela de Tipos de Clientes no Fornecimento de Energia Elétrica:

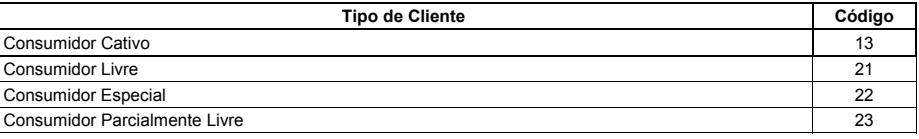

11.2.2. Tipo de utilização - informar apenas quando não se tratar de Nota Fiscal/Conta de Energia Elétrica, modelo 6

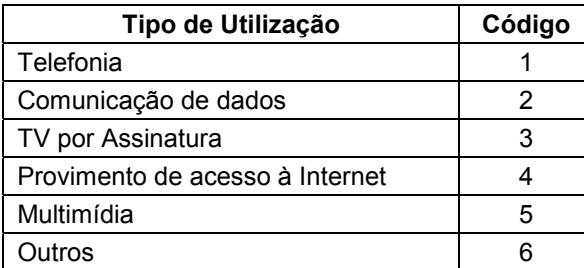

11.3. Tabela de Grupo de Tensão - informar apenas quando se tratar de Nota Fiscal/Conta de Energia Elétrica, modelo 6. Nos demais casos, deverá ser preenchido com 00;

 $\overline{\phantom{a}}$ 

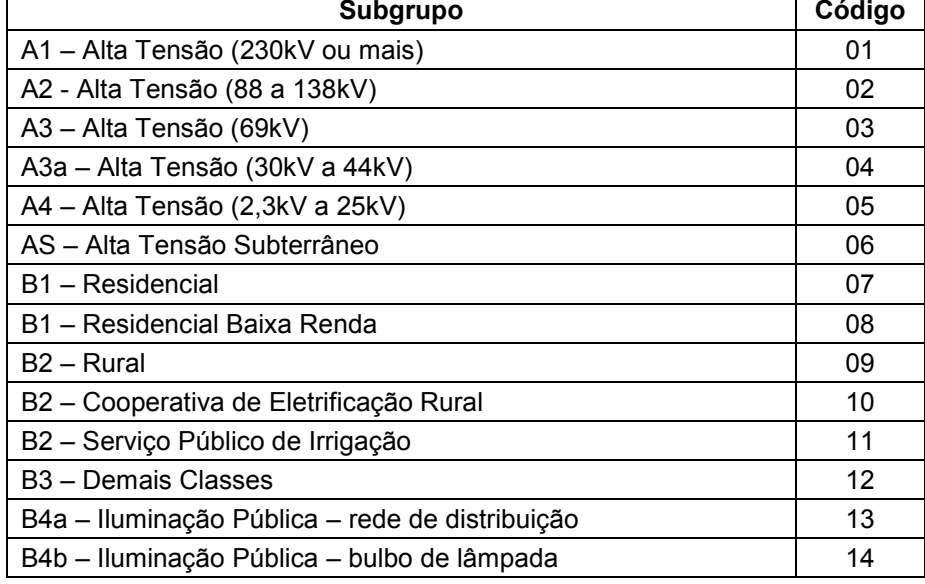

11.4. Tabela de documentos fiscais

 $\mathbf{r}$ 

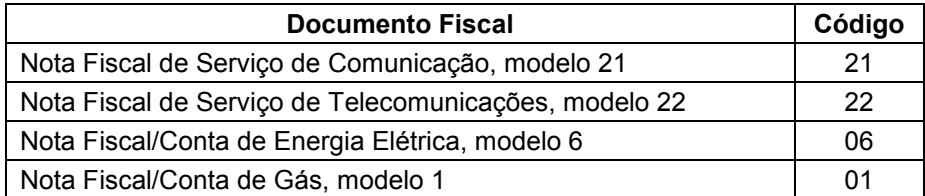

11.5. Tabela de Classificação do Item de Documento Fiscal:

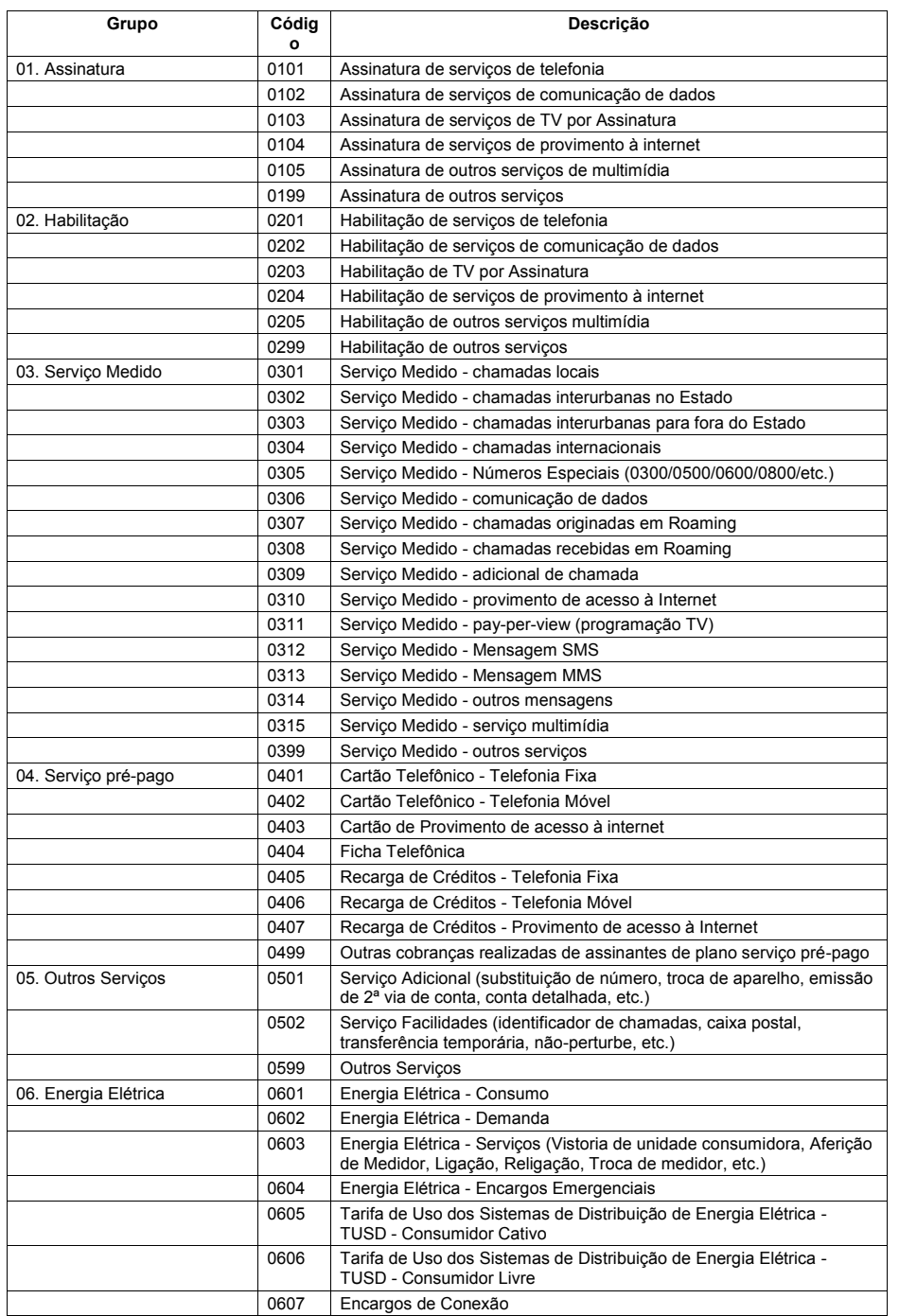

## 11.7.2. Tipo de Cliente de Serviços de Comunicação

r

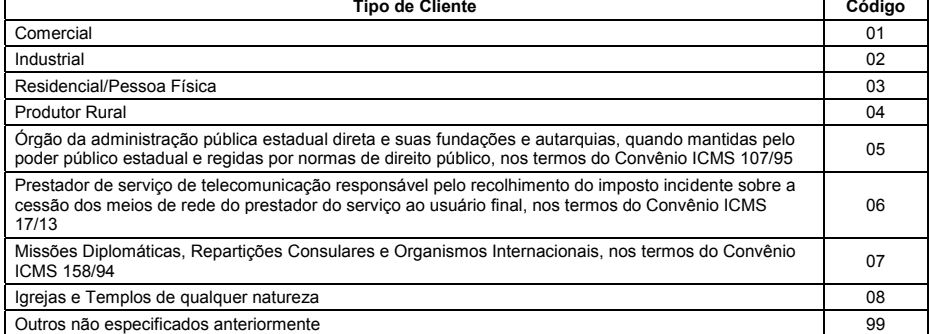

#### 11.8. Tabela de Subclasses no Fornecimento de Energia Elétrica:

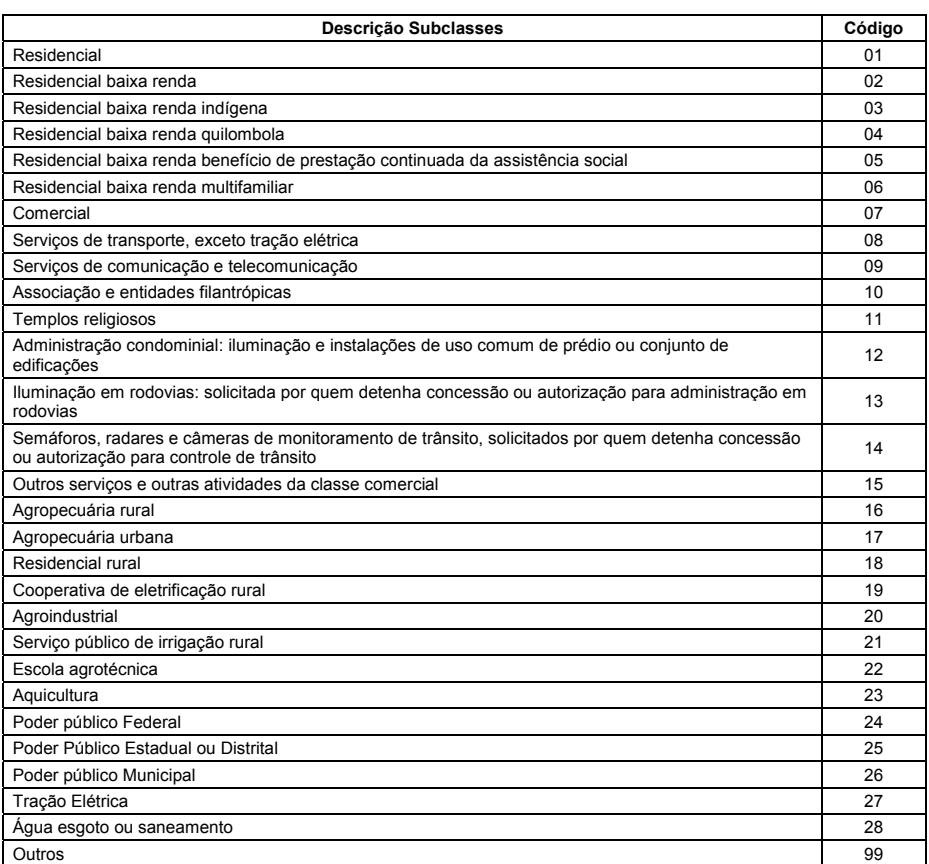

#### 11.9. Tabela de Isenções/Reduções de Base de Cálculo na Prestação de Serviço de Comunicação

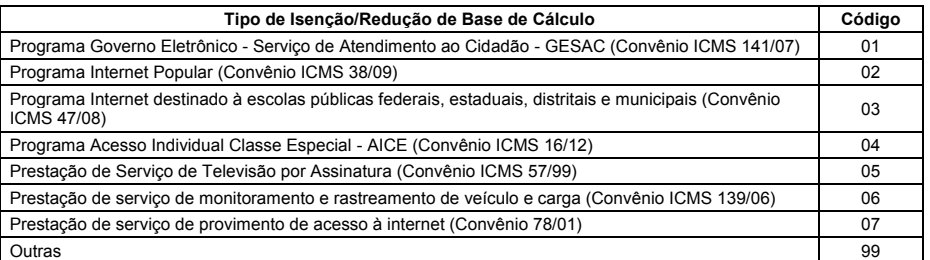

### 11.10. - Simples Nacional:

"No caso de optante pelo Simples Nacional, em cada documento fiscal emitido deverá constar o item referente à operação ou prestação do serviço, com o valor destacado e os campos 21 a 23 com valor zero. O campo 24 deve ser preenchido com o mesmo valor do campo 18. Deverá ser criado um registro de item adicional para cada documento fiscal, devendo constar, no campo 13 (Descrição do serviço ou fornecimento), a expressão -OPTANTE SN - ALÍQUOTA NN, NN-, onde -NN, NN- corresponderá à alíquota de ICMS em que o optante estiver enquadrado no período de apuração, expressa com duas casas decimais. Os campos 10 e 14 devem utilizar os valores utilizados para a operação ou prestação principal. Os campos 16 a 25 deverão ser preenchidos com zeros. Exemplo de preenchimento de alguns campos referente ao arquivo mestre e item de documento fiscal de um contribuinte optante pelo Simples Nacional:

Arquivo Mestre

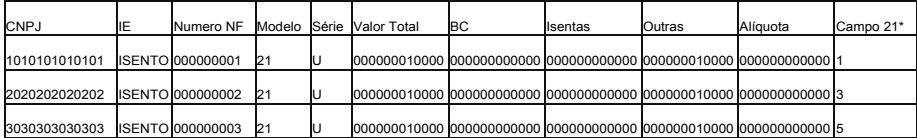

\* Campo 21 - número do registro do arquivo ITEM DO DOCUMENTO FISCAL, onde se encontra o primeiro item do documento fiscal.

# Arquivo Item

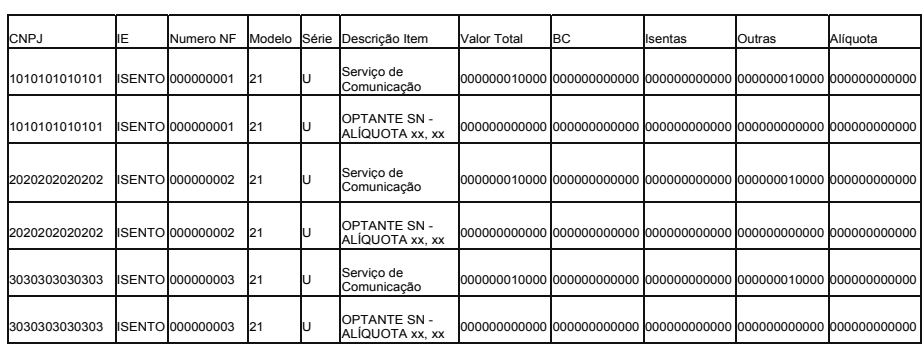